# The graphicxbox Package

D. P. Story Email: dpstory@acrotex.net

processed January 10, 2014

#### **Contents**

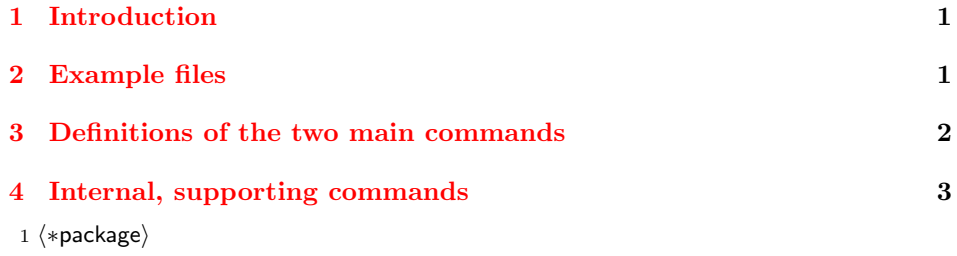

### **1 Introduction**

This is a short package that provides two new commands \graphicxbox and \fgraphicxbox, which are companion commands to \colorbox and \fcolorbox of color.dtx, by D. P. Carlisle. The \graphicxbox inserts a graphical image as a background rather than a background color, while \fgraphcxbox does the same thing, but also draws a colored frame around the box.

This package requires either graphicx or graphicxsp package (the latter calls the first). The graphicxsp allows you to embed graphic images once and use them many times, this is ideal for this current package. Either of these commands should be loaded before this package. If you are using the web package and want to use graphicxsp, you should load graphicxsp before the web package. I will not use the \RequirePackage command to require either of these graphics packages, the reason for this is that graphicxsp contains options the user might want to access and I don't want to make this package unduly complicated by adding options to this package only to pass them to another.

## **2 Example files**

We provide three sample files with this distribution.

- <span id="page-1-0"></span>1. grfxbox tst.tex illustrates the basic features available to all users of dvips, dvipsone, pdflatex, and xelatex.
- 2. grfxbox tst sp.tex same as grfxbox tst.tex, but uses graphicxsp. The drivers dvips or dvipsone are required, and Adobe Distiller required as the PDF creator.
- 3. grfxbox tst indians.tex uses graphicxsp again, but illustrates transparency. Distill the file with Standard transparency.joboptions which accompanie the graphicsp package.

Though we don't have a \RequirePackage for the required graphics package, we will test for their presence and emit a package error.

2 \@ifpackageloaded{graphicxsp}{}

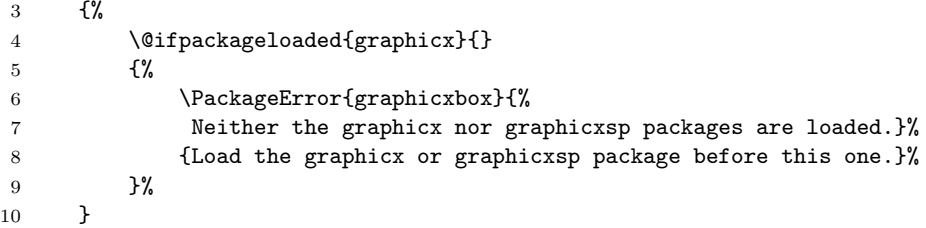

### **3 Definitions of the two main commands**

\graphicxbox This command provides a background graphic for a box, similar to \colorbox. The syntax is

\graphicxbox[<Graphicx(SP)options>]{<graphic>}{<box content>}

When graphicx is loaded (and not graphicxsp) the syntax, in example form is

```
\graphicxbox{mycoolgraphic}{\Huge Hello World!}
```
The first parameter is optional and is passed to the \includegraphics command. Do not use the scale, width or height parameters of \includegraphics. This package uses width and height to set the dimensions of the graphic to fit the box.

When graphicxsp (distiller required) is loaded, the optional parameter is used to specify the name of the embedded graphic to be used, in this case, the second argument {<graphic>} is not used. For example,

```
\embedEPS{indianblanket}{IndianBlnkt}
...
...
\graphicxbox[name=indianblanket]{}{\Huge Hello World!}
```
The indianblanket graphic can be used and reused many time without increasing the file size significantly. The other advantage of using the graphicxsp package is that it supports transparency. See the demo files that accompany this package.

11 \newcommand{\graphicxbox}[2][]{\graphicx@b@x\relax{#1}{#2}}

<span id="page-2-0"></span>\fgraphicxbox This command does the same as \graphicxbox, but additionally, adds a colored rule framing the box, similar to what \fcolorbox does. The syntax is

```
\fgraphicxbox[<model>]{<specification>}[<Graphicx(SP)options>]
   {<graphic>}{<box content>}
```
The first two parameters are the same ones used by \fcolorbox, the color specification. The next three parameters are the same as \graphicxbox. The comments made above for the \graphicxbox hold here as well.

Here is an example for the graphicxsp package:

\graphicxbox{blue}[name=indianblanket]{}{\Huge Hello World!}

As with \colorbox and \fcolorbox, the lengths \fboxsep and \fboxrule. For example, if we set

```
\setlength{\fboxsep}{10pt}
\setlength{\fboxrule}{2pt}
\graphicxbox{blue}[name=indianblanket]{}{\Huge Hello World!}
```
we would make the separation between the content and the frame of the to be 10pt and the rule with to be 2pt.

```
12 \newcommand{\fgraphicxbox}[2][]{\fgraphicx@box{#1}{#2}}
```
## **4 Internal, supporting commands**

```
\fgraphicx@box continues the flow from \fgraphicxbox. The parameters of \fgraphicx@@box
                are
                   \fgraphicx@box{model}{color spec}[options for graphicx(sp)]{filename}
                13 \def\fgraphicx@box#1#2{\@ifnextchar[{\fgraphicx@@box{#1}{#2}}%
                14 {\fgraphicx@@box{#1}{#2}[]}}
                15 \def\fgraphicx@@box#1#2[#3]#4{%
                16 \graphicx@b@x{\fboxsep\z@\color#1{#2}\fbox}{#3}{#4}}
\graphicx@b@x \graphicx@b@x is the low-level command that does all the work now that the
                parameters have been set. This code is a modification of \color@b@x from the
                color.dtx package.
                17 \long\def\graphicx@b@x#1#2#3#4{\leavevmode
                18 \setbox\z@\hbox{\kern\fboxsep{\set@color#4}\kern\fboxsep}%
                19 \dimen@\ht\z@\advance\dimen@\fboxsep\ht\z@\dimen@
                20 \dimen@\dp\z@\advance\dimen@\fboxsep\dp\z@\dimen@
                21 {\%\coloneq\d{w d\zeta}{ht\z0}_{dp\z0}22 % \dimen@ii\dp\z@\advance\dimen@ii\ht\z@
                23 \dimen@\dp\z@\advance\dimen@\ht\z@
                24 \edef\gfxb@totalheight{\the\dimen@}%
                25 {#1{\lower\dp\z@\rlap{%
                26 \includegraphics[#2,width=\wd\z@,height=\gfxb@totalheight]{#3}}%
                27 \box\z@}}}%
                28 }
                29 \; \langle / \textsf{package} \rangle
```